## **2022 동서대학교 강의공개용 교육콘텐츠**

## 수업계획서

## ◎ 강좌 개요

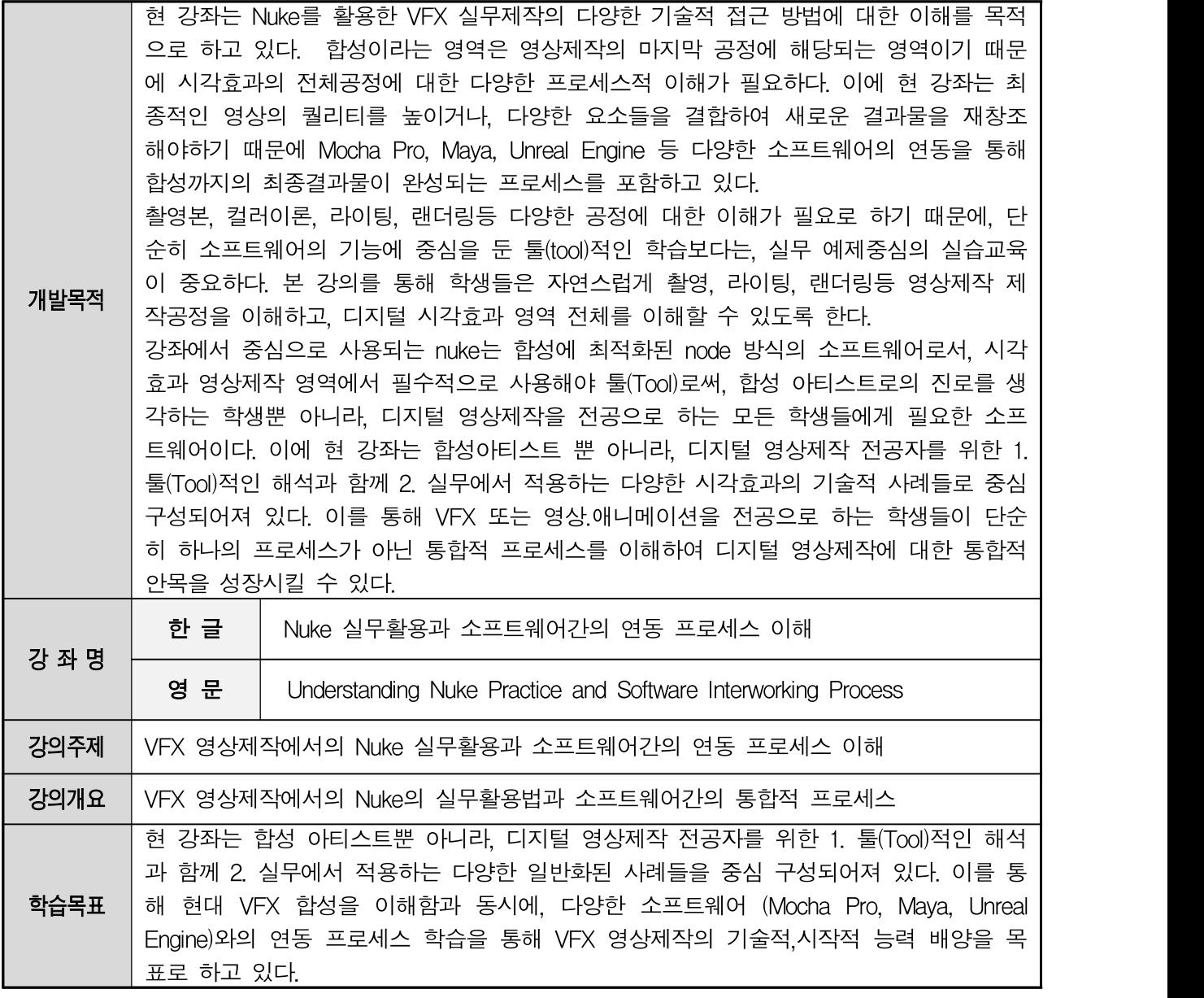

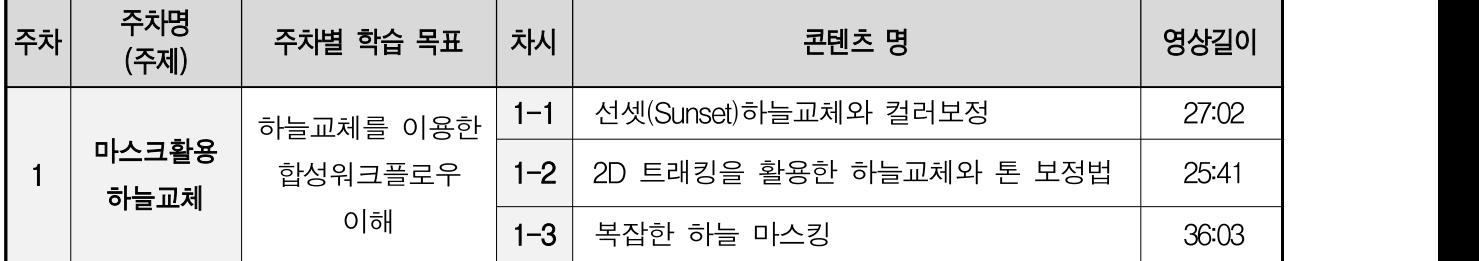

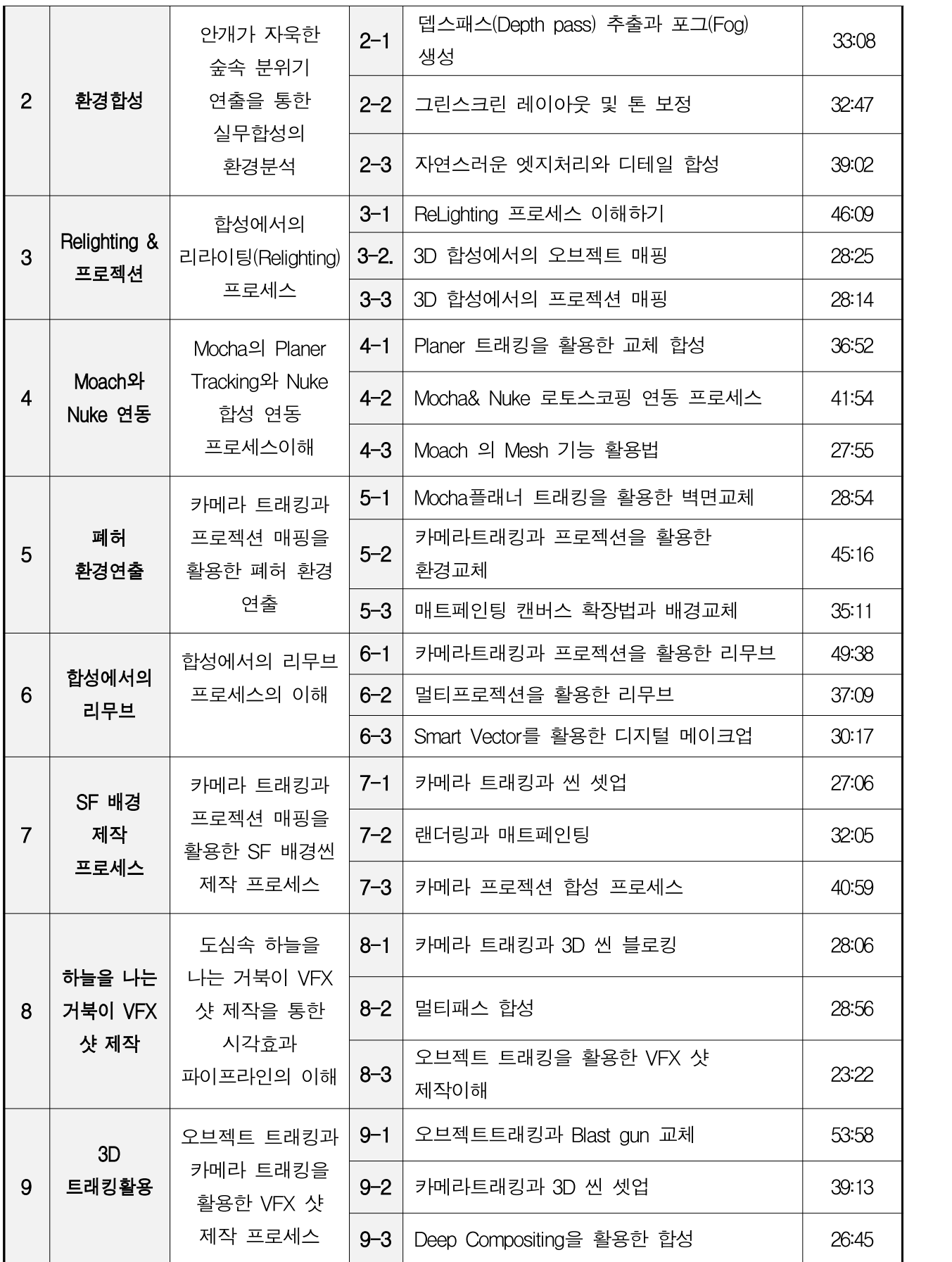

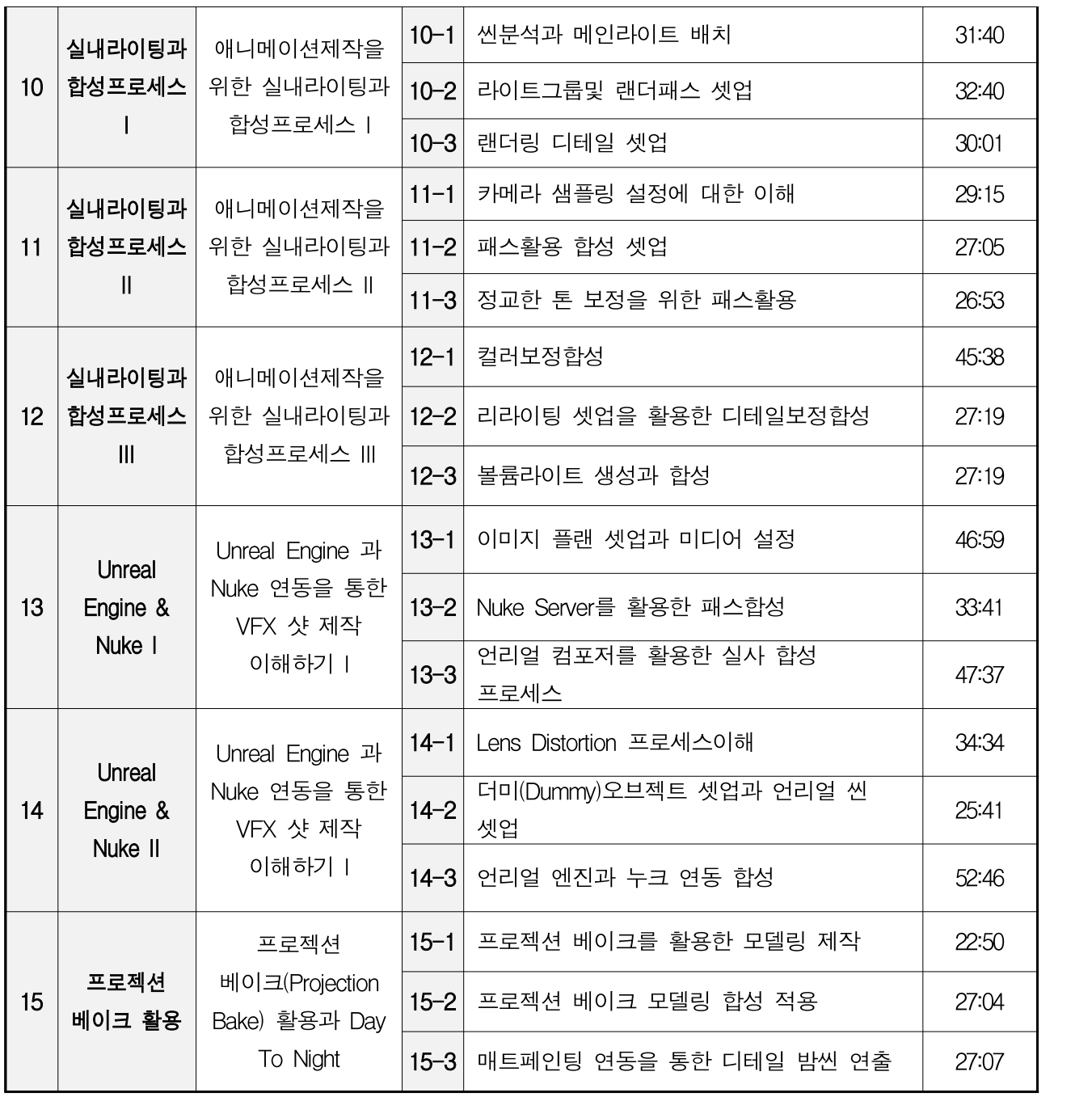